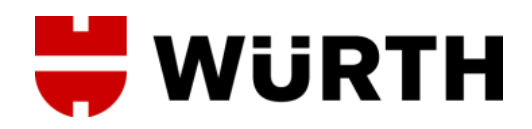

# **¿CÓMO REGISTRARSE EN LA ESHOP DE WÜRTH ESPAÑA?**

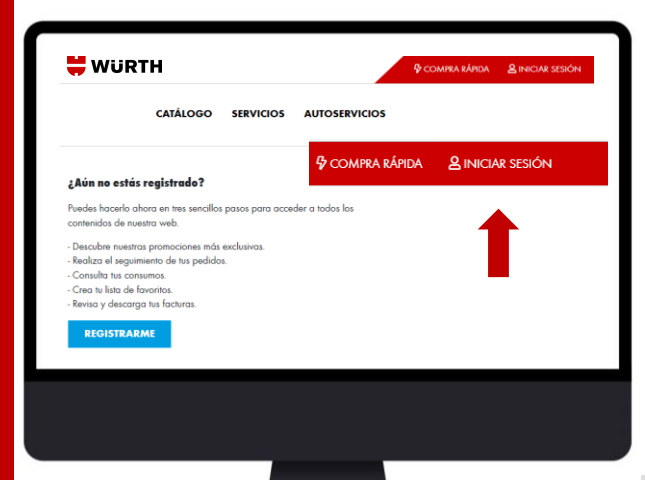

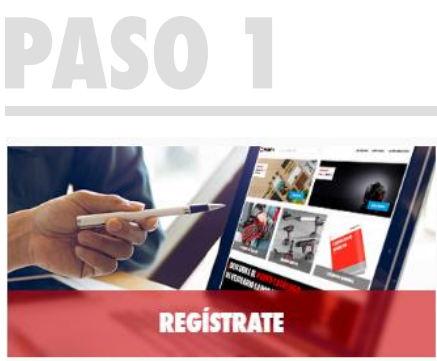

Accede al menú Regístrate de nuestra eShop **[www.wurth.es](http://www.wurth.es/)** o haz clic en el apartado "iniciar sesión".

### **¿Cuáles son las ventajas de registrarte en la eShop de Würth?**

- Podrás conocer el precio de todos los productos de nuestro catálogo.
- Podrás acceder a descuentos y promociones.
- Podrás gestionar tus pedidos y solicitar tus facturas, entre otros.

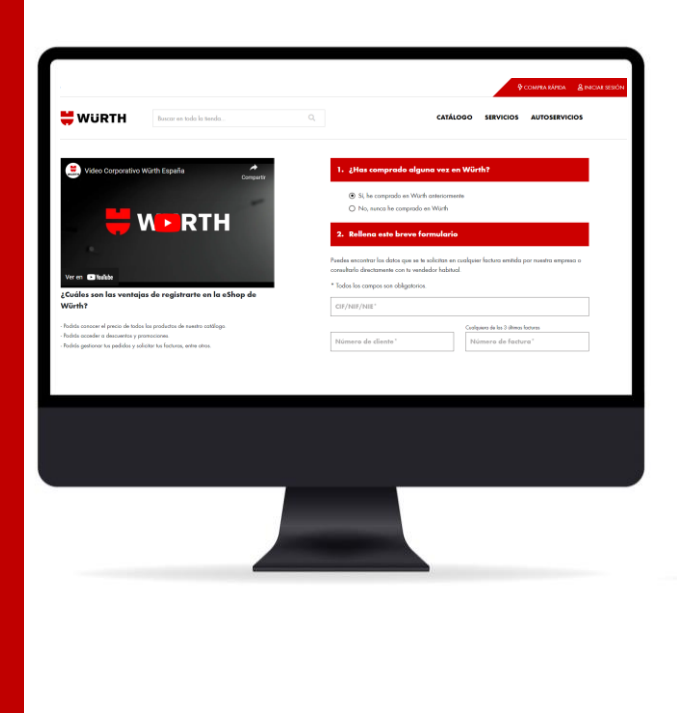

**PASO 2**

Rellena el formulario y conviértete en cliente online.

#### **1) Si ya eres cliente de Würth España:**

Deberás seleccionar la primera opción y rellenar el formulario con los campos necesarios. Todos los datos son obligatorios. Una vez rellenado el formulario, te enviaremos un correo con toda la información para comprar a través de nuestra eShop.

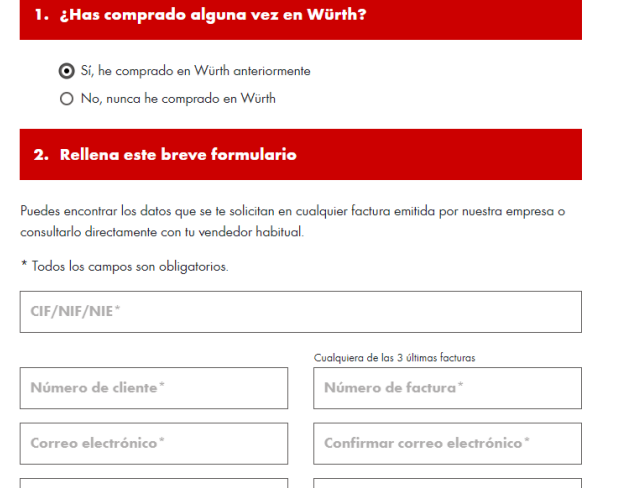

Puedes encontrar los datos que se te solicitan en cualquier factura emitida por nuestra empresa o consultarlo directamente con tu vendedor habitual.

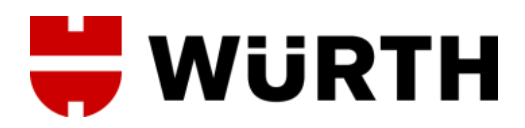

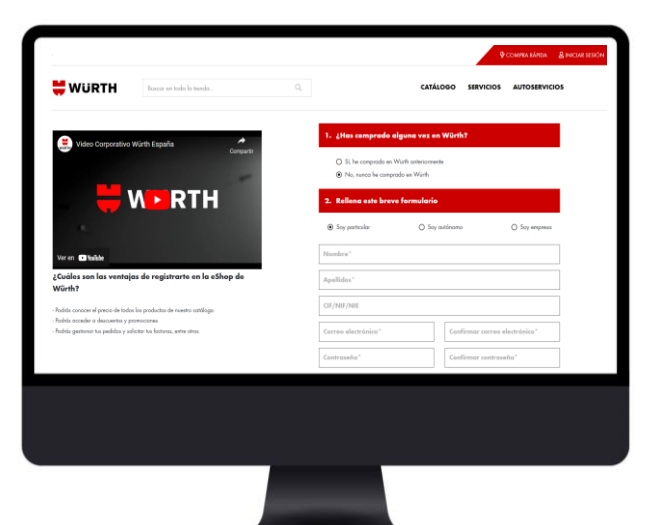

# **PASO 2**

Rellena el formulario y conviértete en cliente online.

**2) Si todavía no eres cliente de Würth España:**  Deberás seleccionar la segunda opción y rellenar el formulario con los campos necesarios. Un cliente se puede registrar como particular, autónomo o empresa. Todos los datos son obligatorios. Una vez rellenado el formulario te enviaremos un correo con toda la información para comprar a través de nuestra eShop.

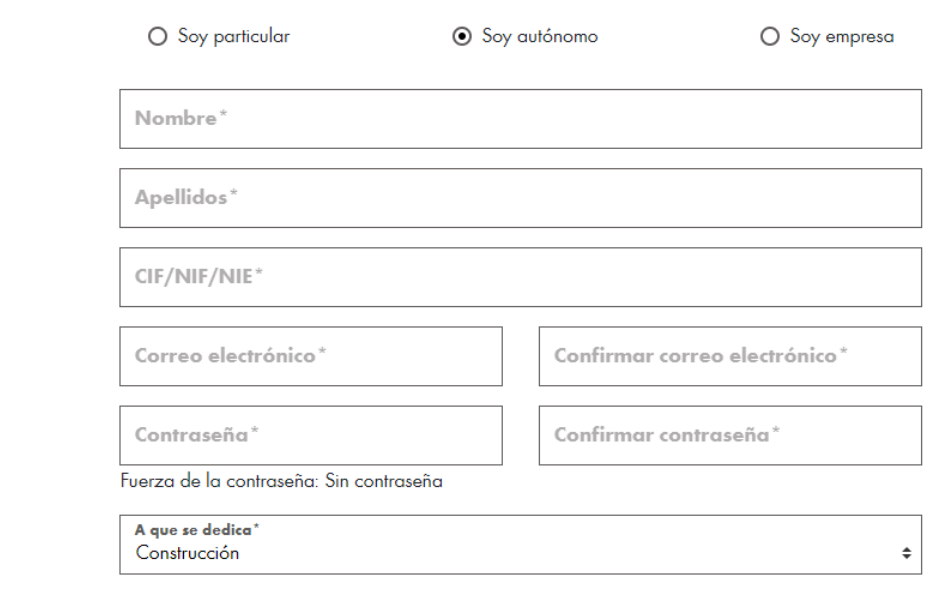

## **RECUPERAR LA CONTRASEÑA**

### **¿Has olvidado tu contraseña?**

Introduce tu correo electrónico en el campo de texto. Recibirás un enlace para restaurar tu contraseña

Dirección de email

Solo se permite un registro por email.

Si tu email ya está registrado, recupera la contraseña (\*), o date de alta con uno nuevo (este será el email a través del que nos comunicaremos contigo).

(\*) Recupera la contraseña asociada a tu email mediante la opción: ¿Has olvidado tu contraseña? que encontrará en la página "Iniciar Sesión".

Para cualquier duda o incidencia en el proceso:

## **Backoffice eShop**

Teléfono de contacto: 900 901 917 Email de contacto: tiendawurth@wurth.es Horario de atención: de Lunes a Viernes de 8:00h a 17:00h